# **Perancangan Kontroler PID pada** *Virtual Plant* **Pesawat Menggunakan PLC Melalui Antarmuka dSPACE**

**Nama : Edwards Lie NRP : 1022046**

Jurusan Teknik Elektro, Universitas Kristen Maranatha Jln. Prof. Drg. Surya Sumantri, MPH No. 65, Bandung, Jawa Barat, Indonesia **E-Mail: anatolialevant@windowslive.com**

#### **ABSTRAK**

Pesawat terbang merupakan teknologi transportasi baru yang cukup kompleks untuk dikendalikan karena bekerja pada lingkungan yang labil dan dapat berubah mendadak setiap saat. Salah satu kontroler yang dapat digunakan untuk mengontrol pesawat terbang adalah kontroler PID. Namun, perancangan kontroler PID ini tidak mudah karena pesawat terbang merupakan *plant* yang kompleks. Oleh karena itu, simulasi mempermudah proses perancangan kontroler tanpa harus memiliki pesawat terbang yang sebenarnya. PLC digunakan sebagai kontroler untuk mempermudah implementasi fisik.

Pada Tugas Akhir ini, dirancang kontroler PID menggunakan metode *Robust PID Tuning*. Penalaan dilakukan dengan melepas sifat integral alami dari *virtual plant*  karena *Robust PID Tuning* tidak dapat digunakan untuk menala kontroler dengan *plant* yang bersifat integral. Kemudian, hasil *Robust PID Tuning* diimplementasikan pada sistem simulasi menggunakan MATLAB SIMULINK. Setelah diimplementasikan pada MATLAB SIMULINK dan parameter PID-nya ditala kembali, hasil parameter PID yang diperoleh digunakan untuk implementasi kontroler PID pada PLC. Melalui proses penalaan *trial and error* dikombinasikan dengan dari *Robust PID Tuning* sebagai nilai awal, dapat diperoleh nilai Kc sebesar 2.0, Ti sebesar 1.2263, dan Td sebesar 1.0.

*Kata Kunci: dSPACE, PLC, Robust PID Tuning, PID Control*

i **Universitas Kristen Maranatha**

# **Design of PID Controller on Aeroplane Virtual Plant Using PLC By dSPACE Interface**

**Name : Edwards Lie NRP : 1022046**

Electrical Engineering Departement, Maranatha Christian University Jln. Prof. Drg. Surya Sumantri, MPH No. 65, Bandung, West Java, Indonesia **E-Mail: anatolialevant@windowslive.com**

#### **ABSTRACT**

Aeroplane is a new Transport Technology that is quite complex to control because of the volatile and rapidly changing environment it worked on. One of the controller that can be used to control aeroplane is PID controller. However, the design of PID controller for aeroplane is not easy due to the fact that aeroplane is a very complex plant. Therefore, simulation eases the designing process of the controller without have to have the physical aeroplane itself. PLC was used as a controller for simple physical implementation.

On this Final Project, the PID controller was designed using Robust PID Tuning method. Tuning was done by removing the natural integral characteristic from the virtual plant because Robust PID Tuning method was unable to tune the controller for plant with natural integral characteristic. Next, the result from Robust PID Tuning was implemented at simulation system using MATLAB SIMULINK. After being implemented at MATLAB SIMULINK and its PID parameter tuned, the result obtained was used to implement a PID controller in PLC. By trial and error tuning process combined with Robust PID Tuning as initial value, it was obtained that Kc is equal to 2.0, Ti is equal to 1.2263 and Td is equal to 1.0

*Keywords: dSPACE, PLC, Robust PID Tuning, PID Control*

## **DAFTAR ISI**

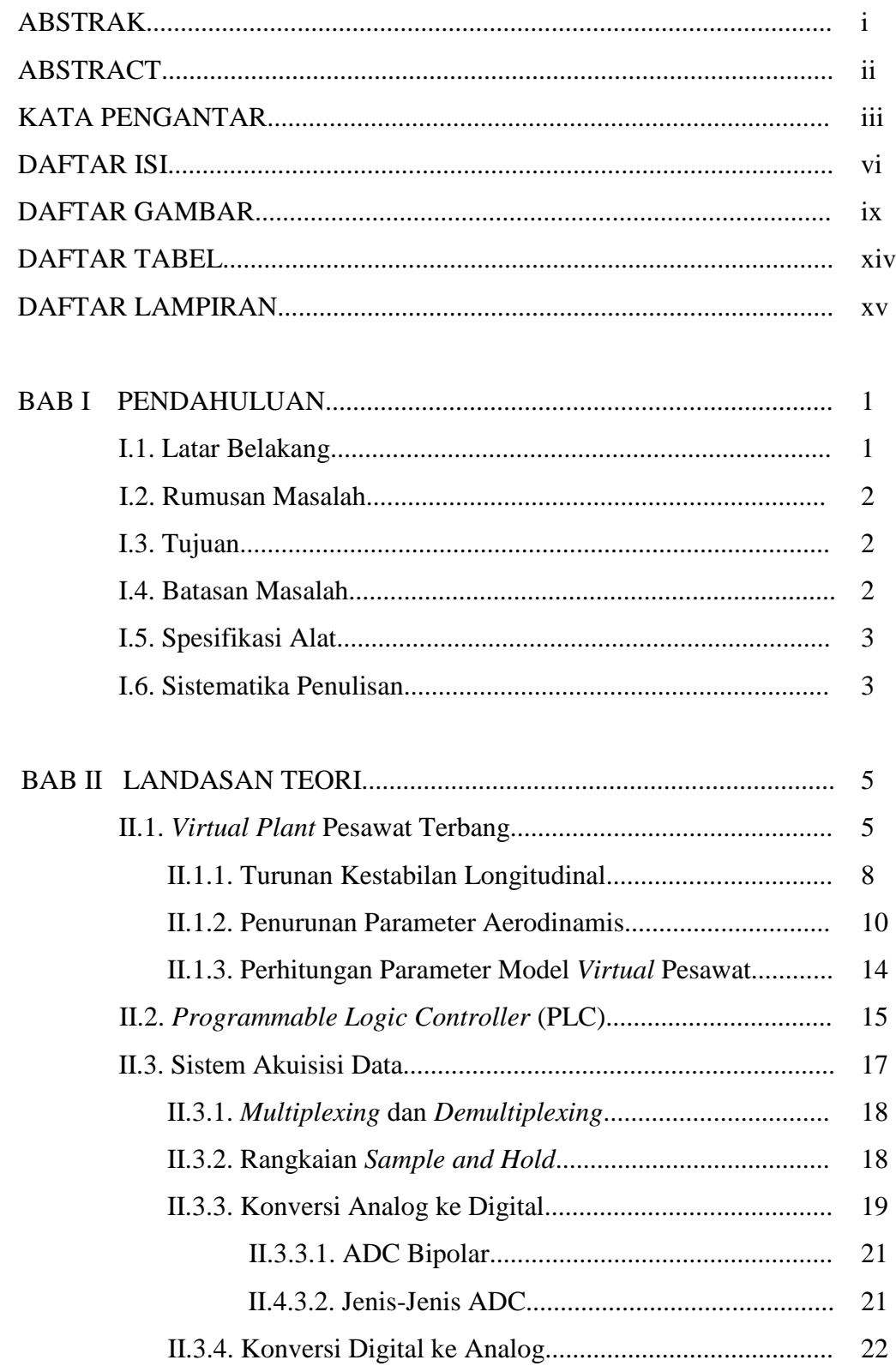

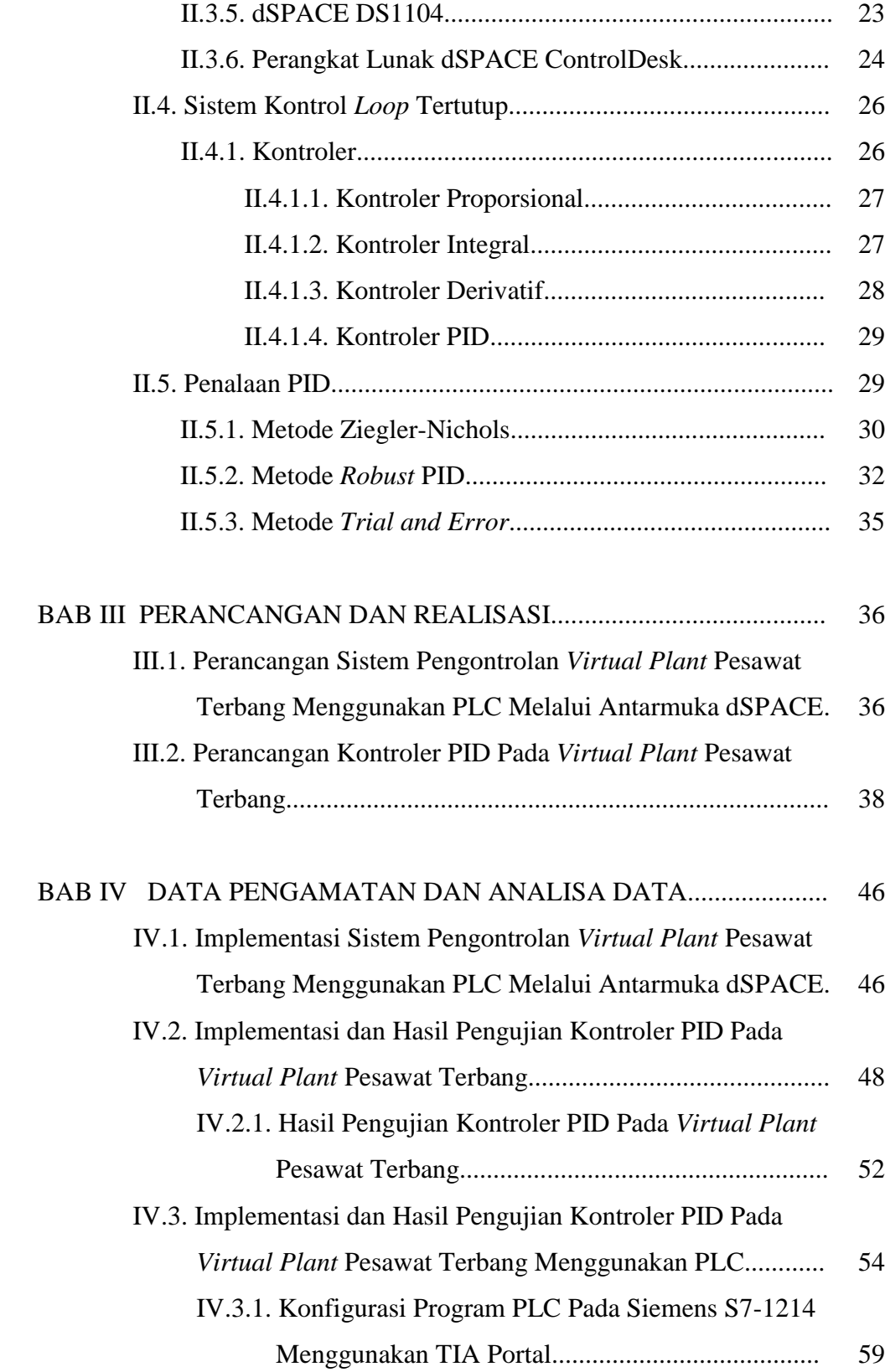

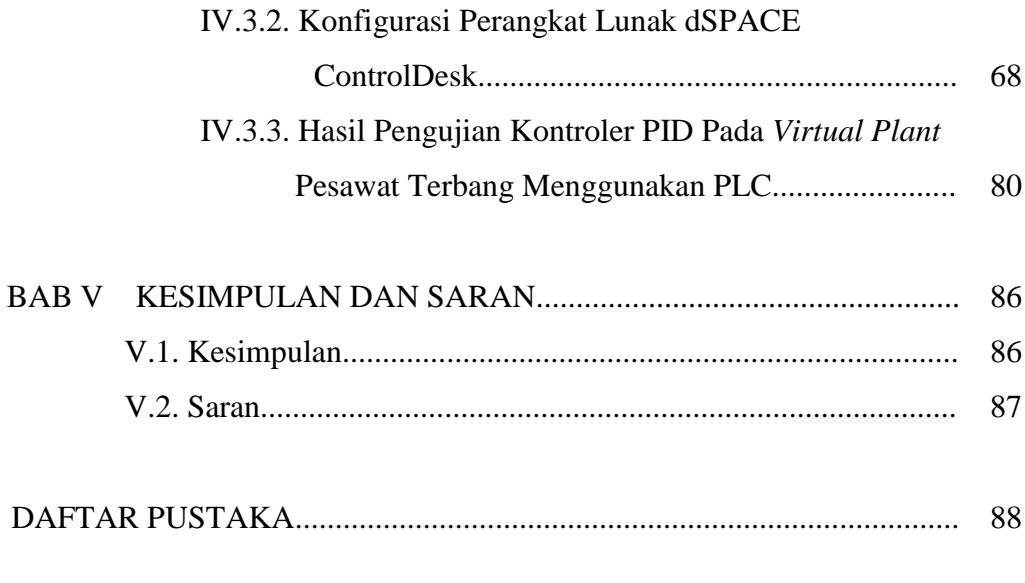

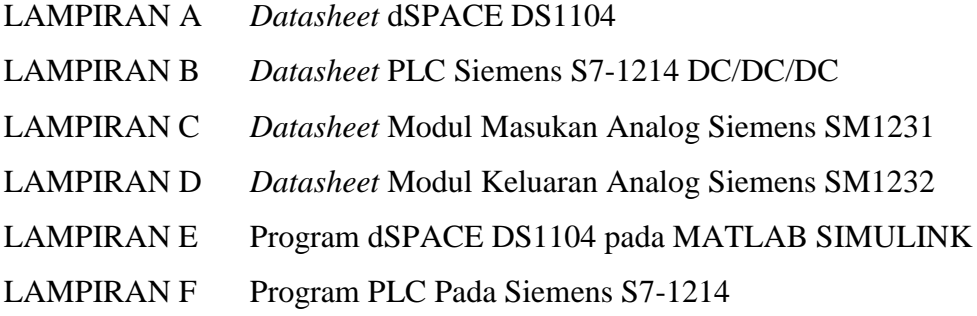

## **DAFTAR GAMBAR**

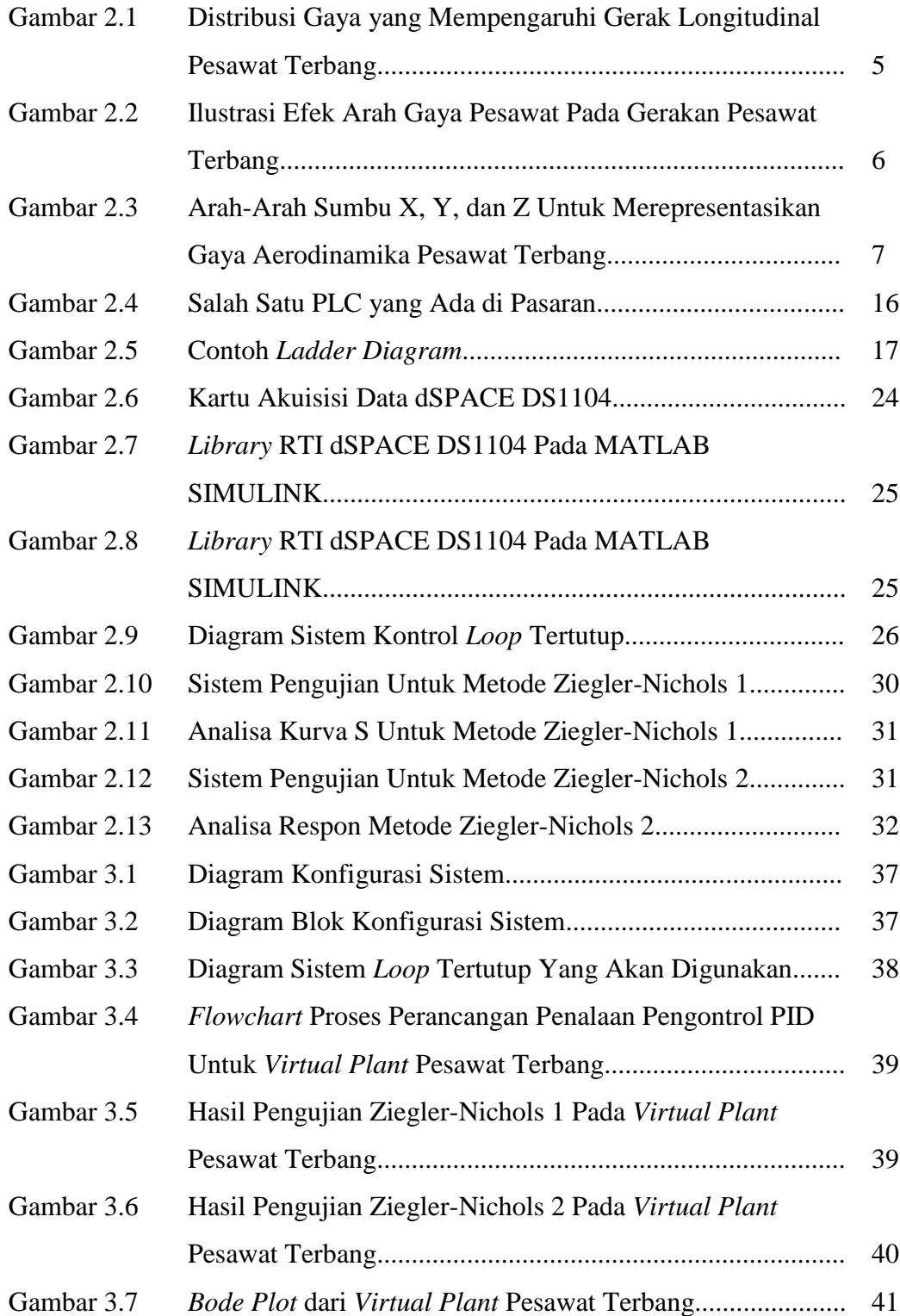

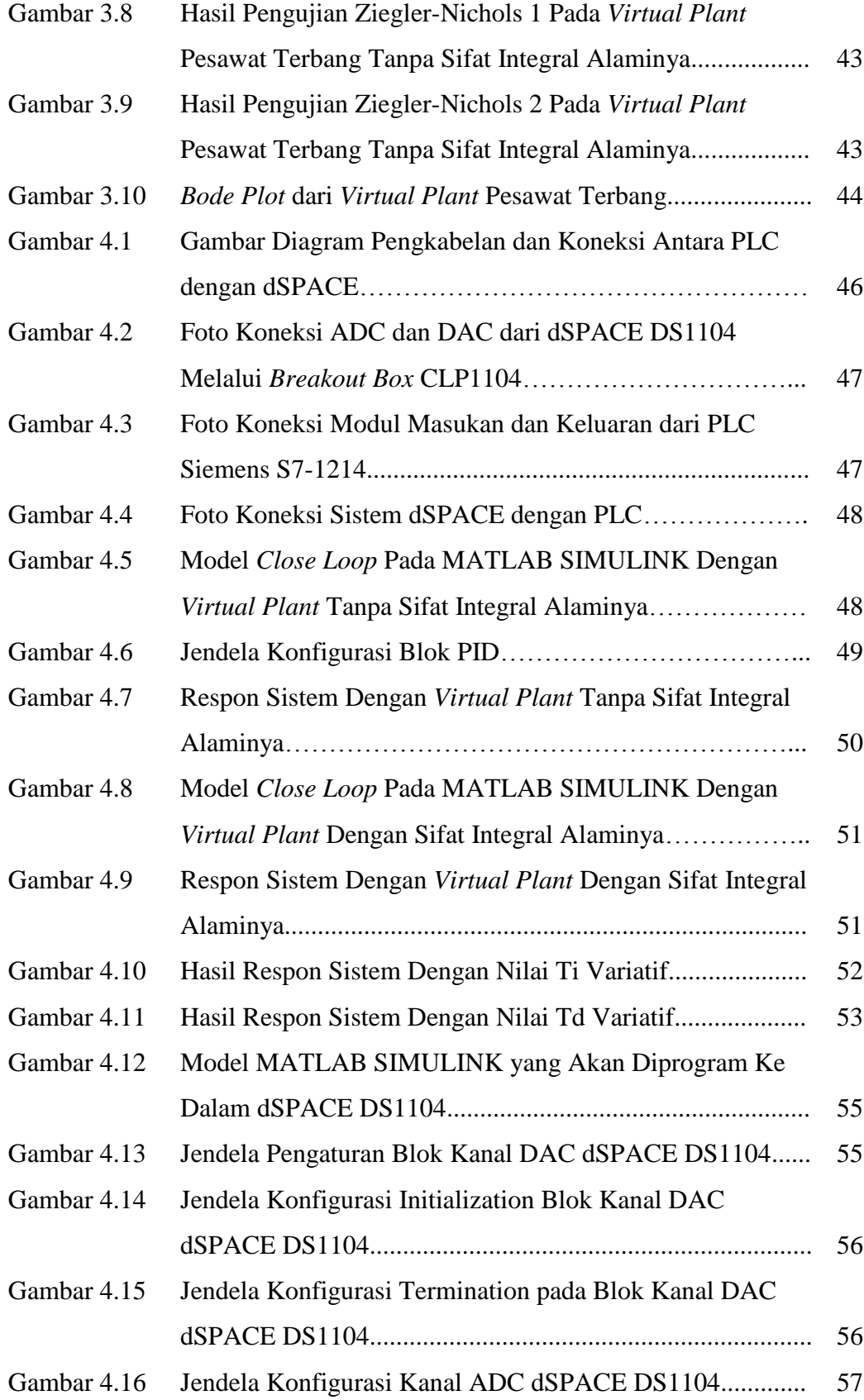

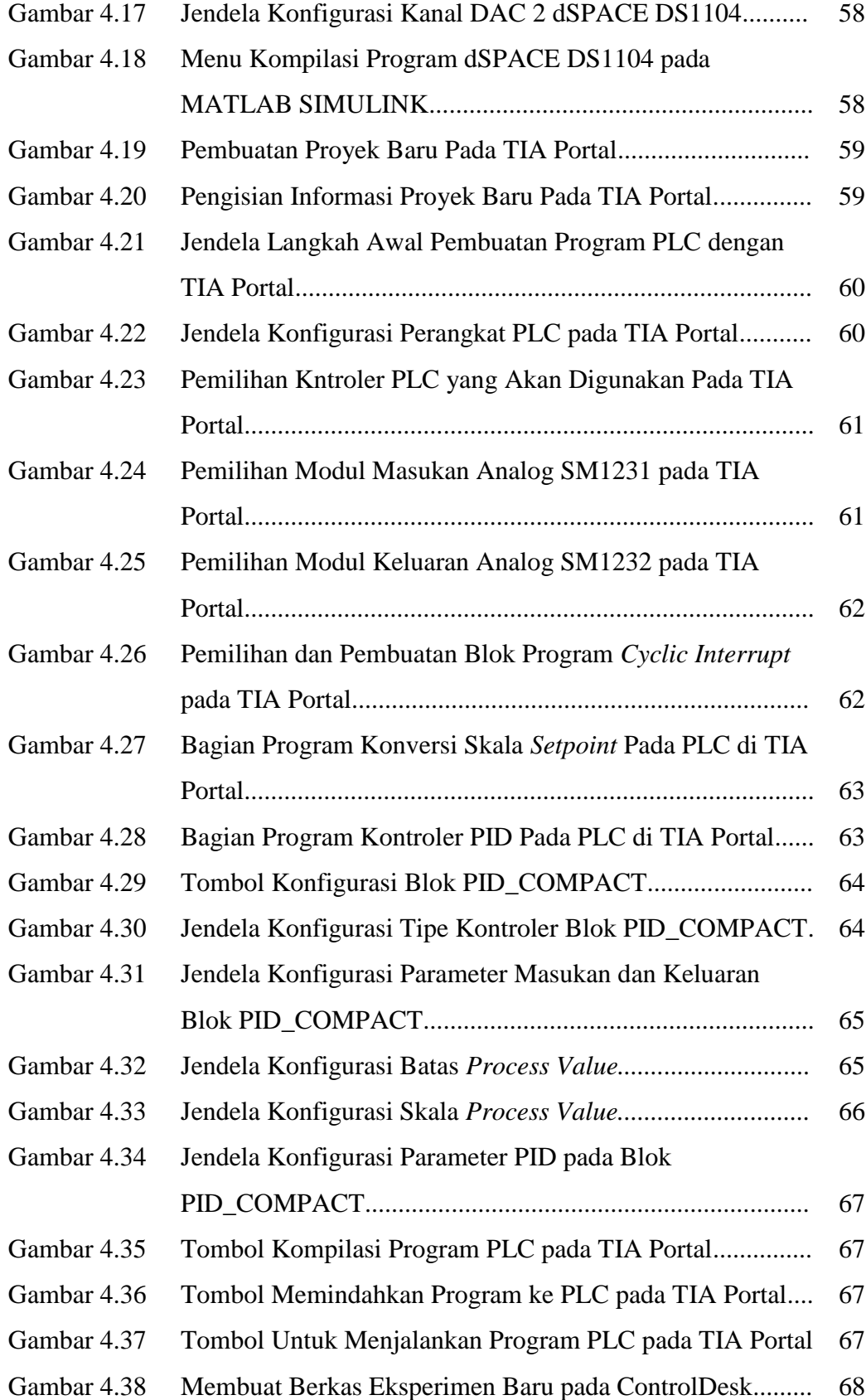

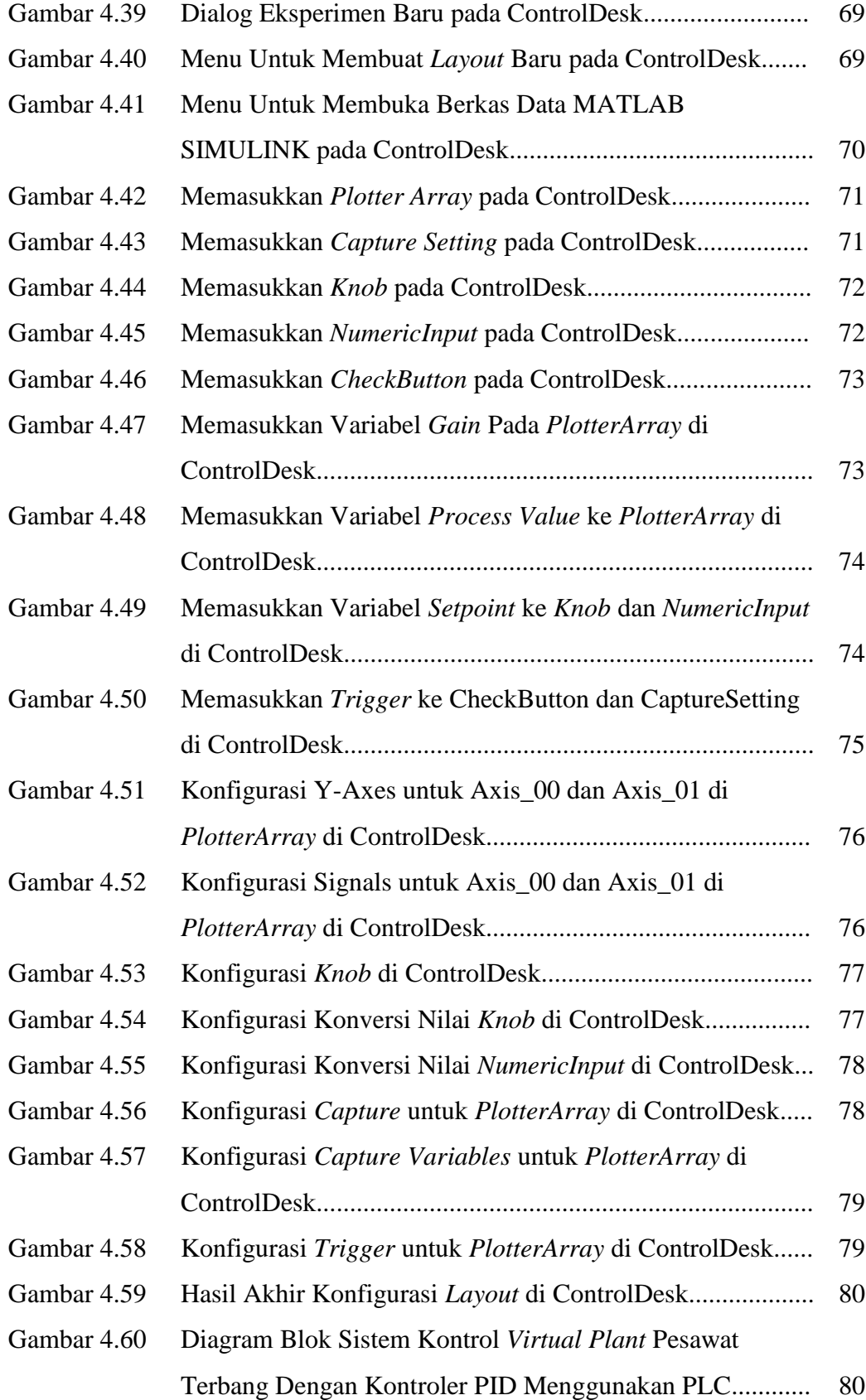

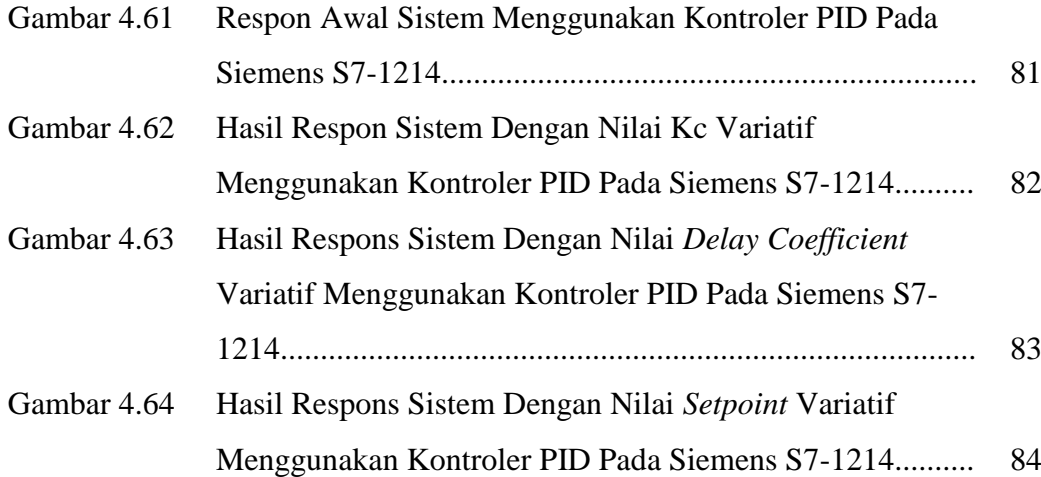

### **DAFTAR TABEL**

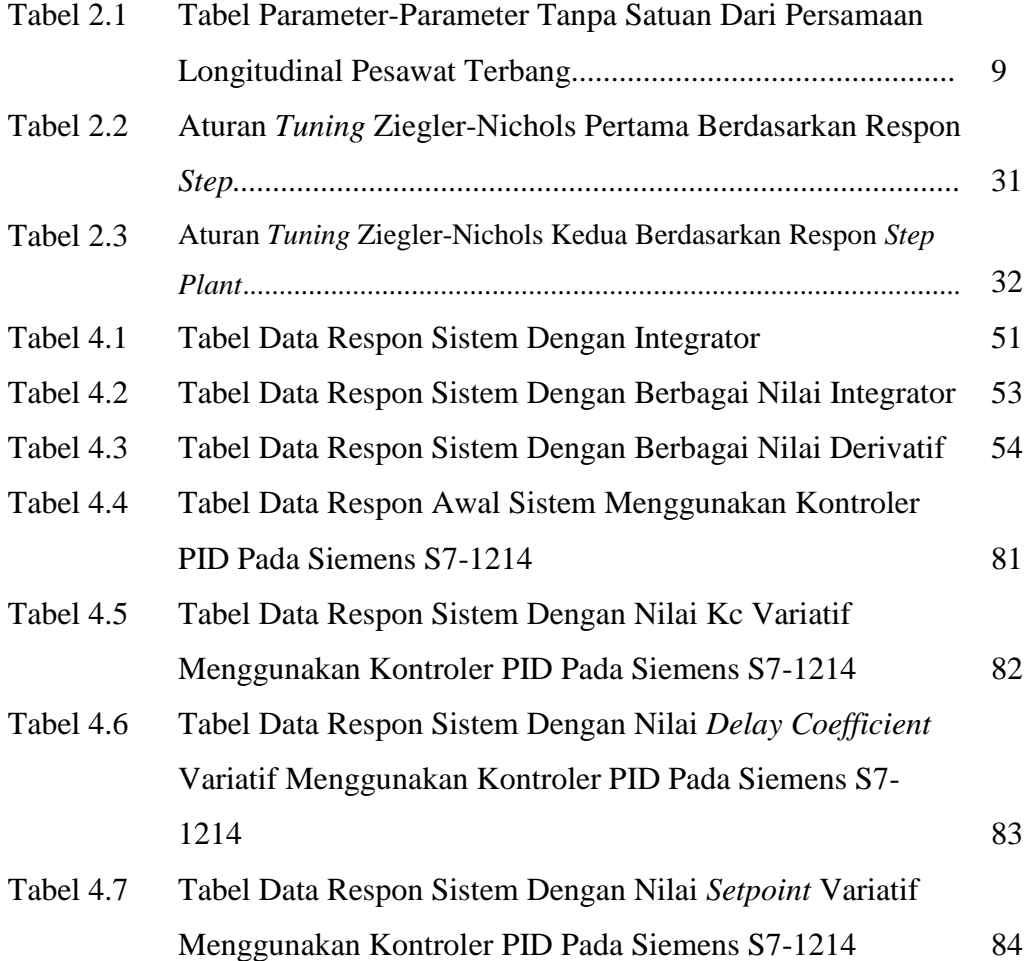

### **DAFTAR LAMPIRAN**

- LAMPIRAN A *Datasheet* dSPACE DS1104
- LAMPIRAN B *Datasheet* PLC Siemens S7-1214 DC/DC/DC
- LAMPIRAN C *Datasheet* Modul Masukan Analog Siemens SM1231
- LAMPIRAN D *Datasheet* Modul Keluaran Analog Siemens SM1232
- LAMPIRAN E Program dSPACE DS1104 pada MATLAB SIMULINK
- LAMPIRAN F Program PLC Pada Siemens S7-1214